When you add a new flight Leon will warn you if any of the assigned crew has his **currency expired**.

Crew member (ANS) Phil Anselman is missing currency on: o 90 days currency (3 take-offs and landings): A319: Airbus A319 (days left to expire) : 0 o 30 days currency (One flight as CPT or FO): A319:Airbus A319 (days left to expire) : 0

You can check the status of crew currency in section Crew Duties by marking a checkbox **Show dot** in the filter, then hovering the mouse over the status-dot.

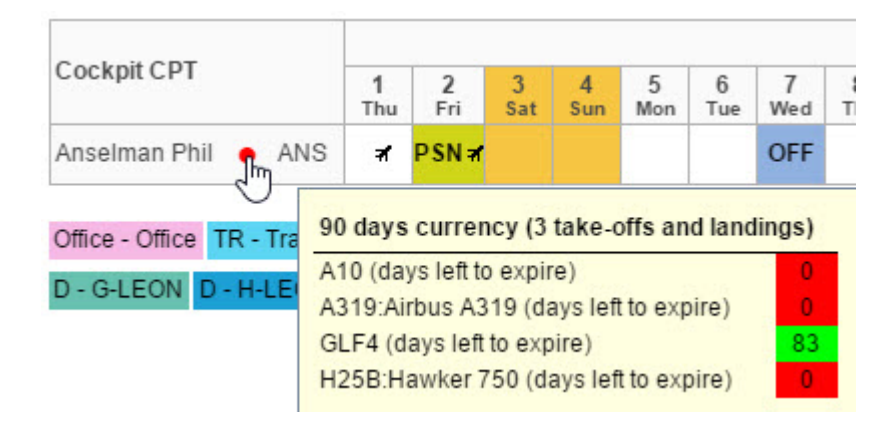

From: <https://wiki.leonsoftware.com/>- **Leonsoftware Wiki** Permanent link: **<https://wiki.leonsoftware.com/updates/leon-warns-about-expired-crew-currency-when-saving-a-new-flight>** Last update: **2016/08/30 13:06**

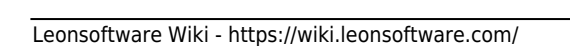